# **ESAME DI FONDAMENTI DI INFORMATICA T-2 del 07/09/2016 Proff. E. Denti – G. Zannoni Tempo a disposizione: 4 ore MAX**

*NB: il candidato troverà nell'archivio ZIP scaricato da Esamix anche il software "Start Kit"* **NOME PROGETTO ECLIPSE e CARTELLA: CognomeNome-matricola (es. RossiMario-0000123456) NOME ZIP DA CONSEGNARE: CognomeNome-matricola.zip (es. RossiMario-0000123456.zip)**

Il corriere espresso *ZShipments* ha richiesto lo sviluppo di un'applicazione da dare al proprio personale per tracciare in tempo reale le consegne (o mancate consegne) dei propri pacchi.

# **DESCRIZIONE DEL DOMINIO DEL PROBLEMA.**

L'applicazione mostra la lista dei pacchi da consegnare (*Shipment*). Ogni volta che si tenta una consegna (*Delivery*), essa può avere successo (se si trova il destinatario in casa: *SucceededDelivery*) oppure fallire (*FailedDelivery*): in questo caso dovrà essere ritentata successivamente una nuova consegna. Di conseguenza, ogni *Shipment* può essere associato a zero o più *FailedDelivery* ma a una sola *SucceededDelivery.*

Il file di testo Shipments.txt contiene l'elenco delle spedizioni, nel formato più oltre specificato.

**Parte 1 (punti 17)**

### *Dati (namespace zs.model) (punti: 6)*

Il modello dei dati deve essere organizzato secondo il diagramma UML più sotto riportato.

# SEMANTICA:

- a) la classe *Recipient* (fornita) rappresenta il destinatario della spedizione, con le sue proprietà;
- b) la classe astratta *Delivery* (fornita) fattorizza le proprietà comuni alle consegne riuscite e fallite;
- c) la classe *SucceededDelivery* (fornita) rappresenta la consegna riuscita;
- d) la classe *FailedDelivery* (fornita) rappresenta la consegna fallita;
- e) **la classe** *Shipment* **(da realizzare)** rappresenta la spedizione, caratterizzata da *stringa di tracking, destinatario*  (un *Recipient*) *e peso* (un valore *float*), recuperabili tramite appositi *accessor*. Il metodo *getDeliveries* restituisce la lista (eventualmente vuota) di *Delivery* contenente tutte le consegne effettuate (finora) per questa spedizione, mentre il metodo *isDelivered* è vero solo se la spedizione è stata consegnata con esito positivo, ossia se nell'elenco delle consegne ne esiste una – l'ultima – che sia una **SucceededDelivery**. I due metodi *createSucceededDelivery* e *createFailedDelivery* aggiungono alla lista delle consegne effettuate rispettivamente una nuova consegna riuscita / fallita, con i rispettivi dati (orario, note, e, nel solo caso della consegna riuscita, la firma di chi ha ricevuto il pacco). Il metodo *toString* si rimappa su *toString* di *Recipient*. Ogni metodo lancia opportune eccezioni (*IllegalArgumentException* o *InvalidOperationException*), con adeguato e distinto messaggio d'errore, rispettivamente nel caso in cui i parametri non siano corretti o lo stato dell'istanza in *createSucceededDelivery* o *createFailedDelivery* non consenta il completamento dell'operazione; in particolare:
	- i parametri di tipo riferimento del costruttore devono essere non nulli (e, nel caso della stringa di tracking, anche non vuota); il peso della spedizione, che è un float, dev'essere maggiore di zero;
	- fra i parametri di *createSucceededDelivery*, la data/ora deve essere non nulla e la firma deve essere non nulla e non vuota, mentre non si impongono vincoli sulla nota;
	- fra i parametri di *createFailedDelivery*, la data/ora deve essere non nulla, mentre non si impongono vincoli sulla nota.

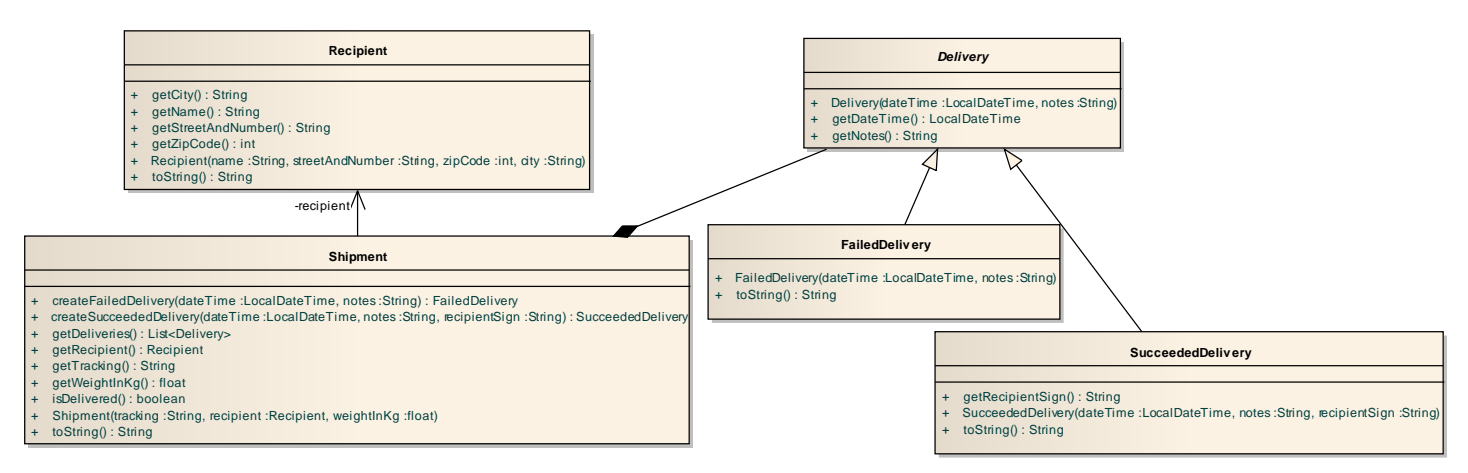

*Lo Start Kit contiene anche i test (da includere nel progetto) per verificare il funzionamento di queste classi.*

### *Persistenza (namespace zs.persistence) (punti 11)*

Come già anticipato, il file di testo Shipments.txt contiene le consegne da effettuare, una per riga. Ogni riga contiene una serie di dati: nella parte iniziale di ogni riga, spazi o tabulazioni fungono da separatori; dal carattere '@' in poi e fino a fine riga, però, l'unico separatore ammesso diviene il solo carattere '@', in quanto questi dati possono contenere spazi o tabulazioni al loro interno. Più precisamente, una riga è composta da *tracking, peso e destinatario*, separati da spazi o tabulazioni; il destinatario però non è un campo atomico, ma è ulteriormente composto da quattro elementi – *cognome e nome, indirizzo, cap e città* – separati appunto dal carattere '@'.

# *FILE Shipments* 132UX321IERT88 1.10 Gabriele Zannoni@Via del Pero, 21@48100@Ravenna ...

Un altro file di testo, Deliveries.txt (inizialmente non esistente), tiene traccia delle consegne (riuscite e fallite). La gestione di tale file è completamente delegata a un opportuno *ShipmentRepository*, di cui si fornisce anche l'implementazione *MyShipmentRepository:* esso gestisce automaticamente consegne e spedizioni appoggiandosi ad uno *ShipmentsReader* e un *DeliveriesWriter*, ricevuti nel costruttore (dettagli nel seguito). *ShipmentRepository* espone i seguenti metodi:

- *getAll*, che restituisce la lista di tutti gli *Shipment*;
- *getDelivered*, che restituisce la lista degli *Shipment* che sono stati consegnati con successo;
- *getNonDelivered*, che restituisce la lista degli *Shipment* che non sono stati consegnati;
- *getByTracking*, che restituisce, sotto forma di *Optional<Shipment>***,** lo *Shipment* corrispondente al *tracking* passato come argomento (se esiste);
- *update*, che aggiorna il file delle consegne (purché lo *Shipment* passato come argomento sia presente nel file).

Le due interfacce *ShipmentsReader* e *DeliveriesWriter* dichiarano rispettivamente:

- la prima, il metodo *read*, che legge da un *BufferedReader* una lista di *Shipment*
- la seconda, il metodo *write*, che scrive su un *BufferedWriter* tutte le Delivery contenute nella *collection* di *Shipment*.

**La classe** *MyShipmentsReader* **(da realizzare)** implementa la prima interfaccia, lanciando *IOException* in caso di errore di lettura fisico e *BadFileFormatException* (fornita), con opportuno messaggio d'errore specifico, nel caso di errore nel parsing della riga.

**La classe** *MyDeliveriesWriter* **(da realizzare)** implementa la seconda interfaccia, lanciando *IOException* in caso di errore di scrittura. Questa classe deve generare il file Deliveries.txt, inizialmente non esistente, scrivendo su esso una riga per ogni *Delivery* con formato distinto fra consegne fallite o riuscite. Più precisamente:

per le consegne fallite, dopo la parola "Failed", vengono stampati solo il tracking, la data e l'ora e le note;

 per le consegne riuscite, dopo la parola "Succeeded", vengono stampati il tracking, la data e l'ora, *la firma della persona che ha ricevuto il pacco* e le note;

In entrambi i casi, le informazioni relative a data/ora sono scritte mediante l'uso del *formatter DateTimeFormatter.ISO\_LOCAL\_DATE\_TIME*; *i dati sono sempre separati solo dal carattere ";"*, come nell'esempio che segue:

```
FILE Deliveries
Failed;442HHASD882233;2016-08-06T22:08:36.242;non in casa
Succeeded;442HHASD882233;2016-08-06T22:09:01.103;Nonna Piera;trovato finalmente
...
```
Per semplicità, ad ogni richiesta di scrittura il file viene interamente rigenerato e, per ogni *Shipment* contenuta nella collezione ricevuta come argomento, vengono scritte tutte le *Delivery* in essa contenute. **class persistence**

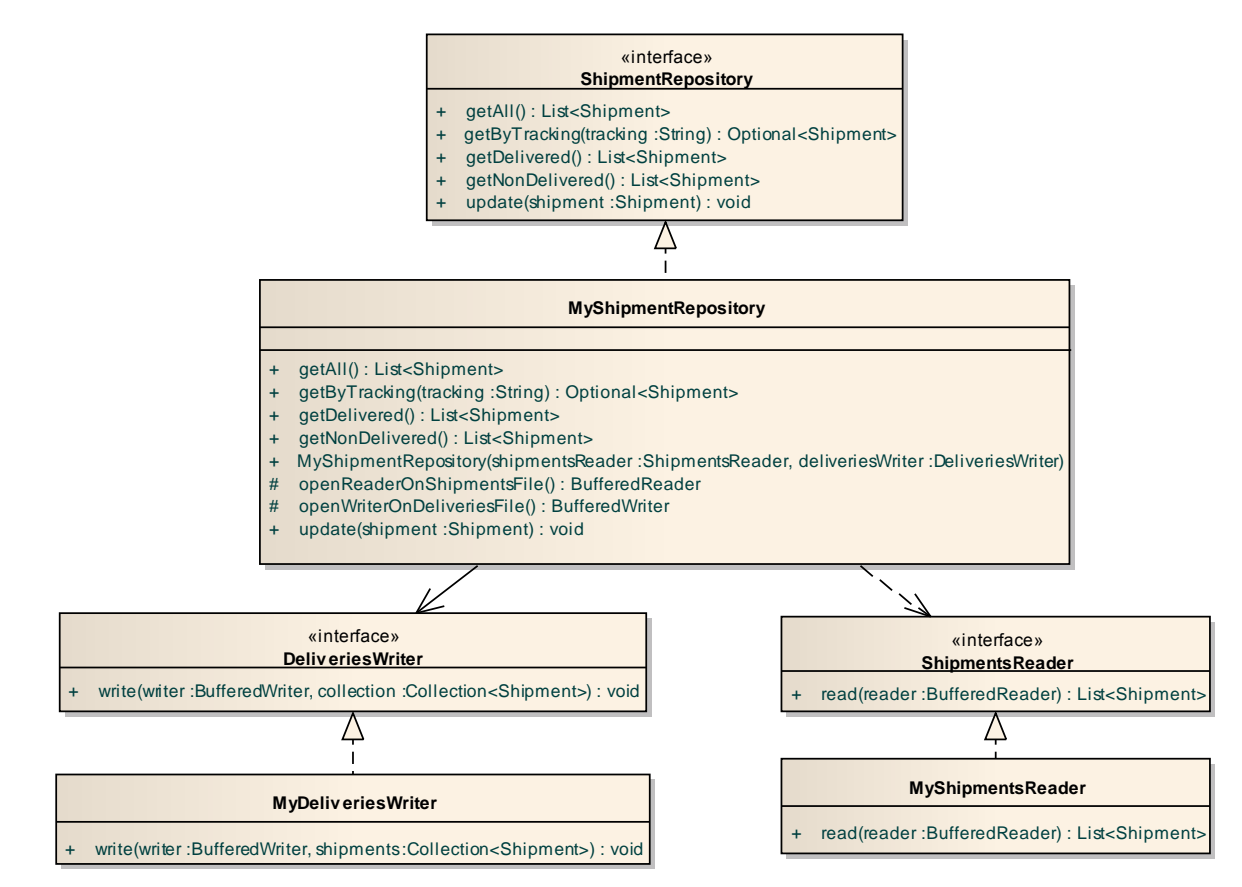

*Lo Start Kit contiene anche i test (da includere nel progetto) per verificare il funzionamento di questa classe.*

**Parte 2 (punti 13)**

**IMPORTANTE:** per consentire il test della GUI anche nel caso di *reader* non funzionanti, è fornita la classe **GUITestProgram** che replica **Program** utilizzando però dati fissi pre-cablati al posto di quelli letti da file.

### *Controller (namespace zs.ui) (punti 5)*

L'interfaccia *Controller* (fornita) dichiara quattro metodi che devono essere implementati dalla classe *MyController* **(da realizzare):**

- il costruttore riceve lo *ShipmentRepository* su cui agire, nonché uno *UserInteractor* che consente di interagire con l'utente chiedendo input o mostrando messaggi di avviso*;*
- *markFailedDelivery*, tramite il repository, annota sull'apposito file la fallita consegna dello shipment dato; per fare ciò, occorre chiedere all'utente eventuali note da apporre (*UserInteractor.requestUserNotes*), indi creare una consegna fallita mediante l'apposito metodo di *Shipment* (passando la data/ora corrente e la nota precedentemente ottenuta) e, infine, aggiornare il file (metodo *Repository.update*); in caso di problemi nella

scrittura del file, occorre informare l'utente notificandogli il messaggio contenuto nell'eccezione lanciata dal metodo di aggiornamento (*UserInteractor.somethingWentWrongWhileSaving*);

- *markSucceededDelivery*, tramite il *repository*, annota sull'apposito file la riuscita consegna dello *Shipment* dato; per fare ciò, occorre chiedere all'utente prima eventuali note da apporre, poi la firma del destinatario (*UserInteractor.requestRecipientSign*) e con queste creare una consegna avvenuta con successo mediante l'apposito metodo di *Shipment*; per il resto, procedere come sopra;
- *getDelivered*, che restituisce la lista degli *Shipment* consegnati con successo (ottenuti dal *repository*);
- *getNonDelivered*, che restituisce la lista degli *Shipment* che non sono stati consegnati (ottenuti dal *repository*).

### (*Lo Start Kit contiene anche i test (da includere nel progetto) per verificare il funzionamento di questa classe.*

### *Interfaccia utente (namespace zs.ui) (punti 8)*

L'interfaccia utente deve essere simile (non necessariamente identica) all'esempio mostrato in figura.

**La classe** *MainFrame* **(da realizzare)** realizza la finestra principale, che è organizzata con *BorderLayout*. Nell'area centrale è posto un *JPanel* organizzato con *GridLayout* con una riga e due colonne (due celle in tutto); nelle due celle ci sono due *EasyJList* (un componente derivato da *JList* che ne semplifica l'utilizzo, definendo tre semplici metodi *addElement*, *removeElement* e *clearElements* – vedere la documentazione Javadoc inserita nel codice per i dettagli) – una per gli *Shipment*, a sinistra, e una per le consegne (*Delivery*) relative allo *Shipment* selezionato, a destra. Nell'area inferiore di *MainFrame* è posto un altro pannello, organizzato con *FlowLayout,* che contiene due *JButton*, etichettati rispettivamente **Successful Delivery** e **Failed Delivery**, che consentono al corriere di inserire i dati di una nuova consegna *riuscita* o *fallita*, rispettivamente. [Estetica: è gradito, ma non richiesto, che i due pulsanti abbiano egual dimensione, come nelle figure sotto riportate].

Inizialmente (Fig. 1) la lista di sinistra mostra tutte le spedizioni poiché nessuna è ancora stata consegnata. Selezionandone una (Fig. 2) e premendo sul pulsante **Successful Delivery,** compaiono in sequenza due *dialog* generate mediante *UserInteractor* (Figg. 2 e 3) che consentono di inserire le note (*UserInteractor.requestUserNotes*, invocato dal controller) e la firma della persona che riceve il pacco (*UserInteractor.requestRecipentSign*, invocato dal controller); come effetto di ciò, il pacco appena consegnato scompare dalla lista degli *Shipment* da spedire (perché è appena stato consegnato!) (Fig. 5).

Naturalmente, se viene invece premuto il pulsante **Failed Delivery** (non mostrato), compare soltanto la prima *dialog*, dato che in una consegna fallita la persona che ha ricevuto il pacco non esiste; in tal caso, il pacco logicamente NON scompare dalla lista degli *Shipment*, dato che dovrà essere ri-consegnato successivamente.

Alla selezione di una spedizione, nella *EasyJList* di destra compaiono tutte le *Delivery* corrispondenti: esse non potranno che essere tutte fallite, poiché se il pacco fosse stato consegnato non sarebbe stato selezionabile. **class ui**

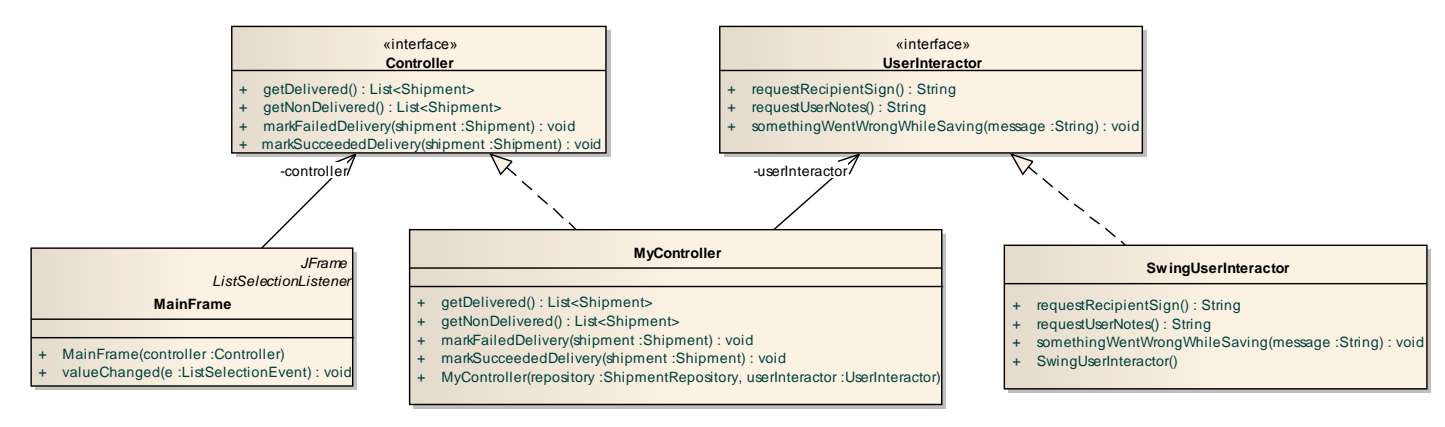

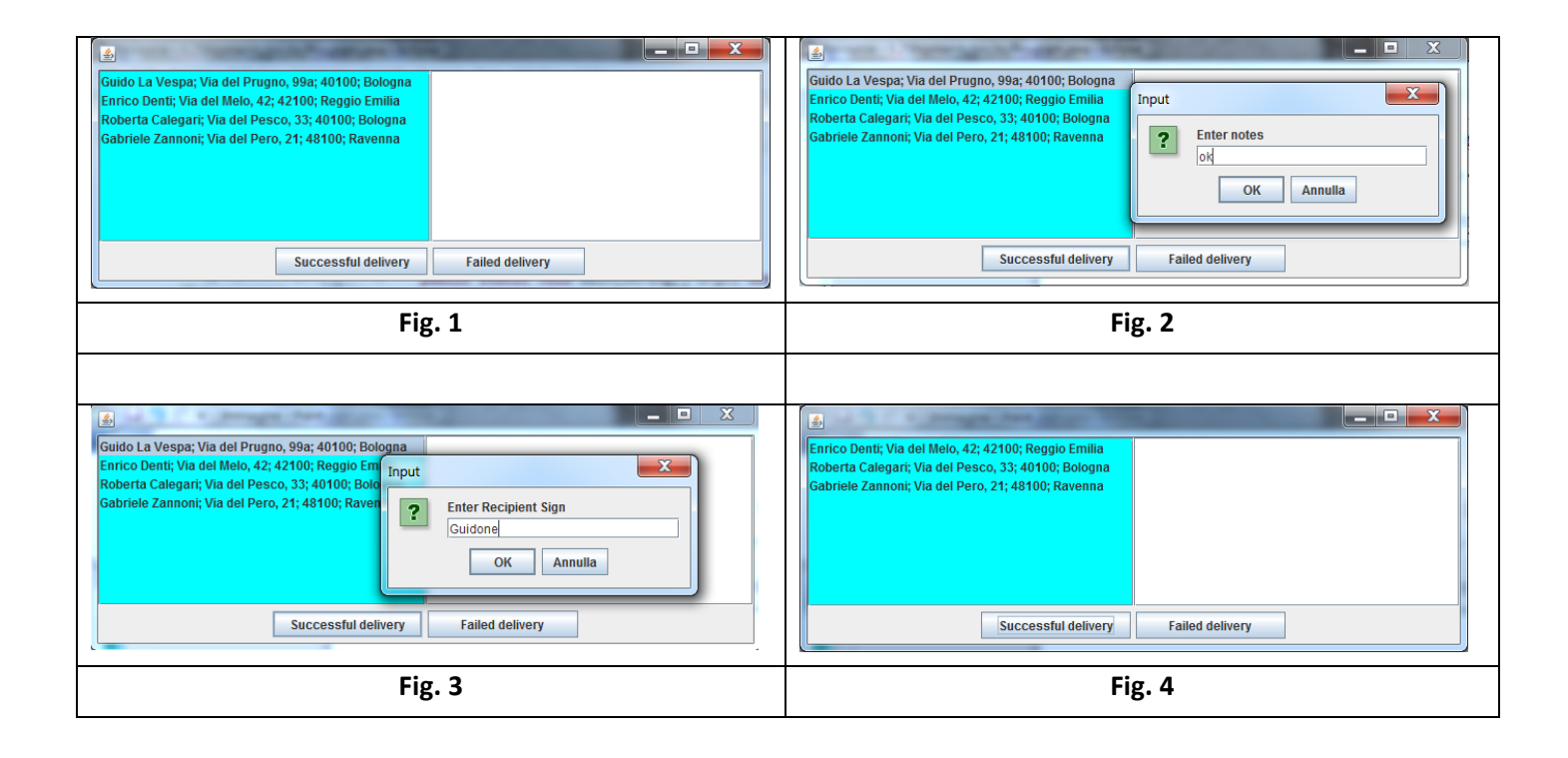